### Compiler Construction Lent Term 2015

#### Lectures 1 - 4 (of 16)

Timothy G. Griffin tgg22@cam.ac.uk

Computer Laboratory University of Cambridge

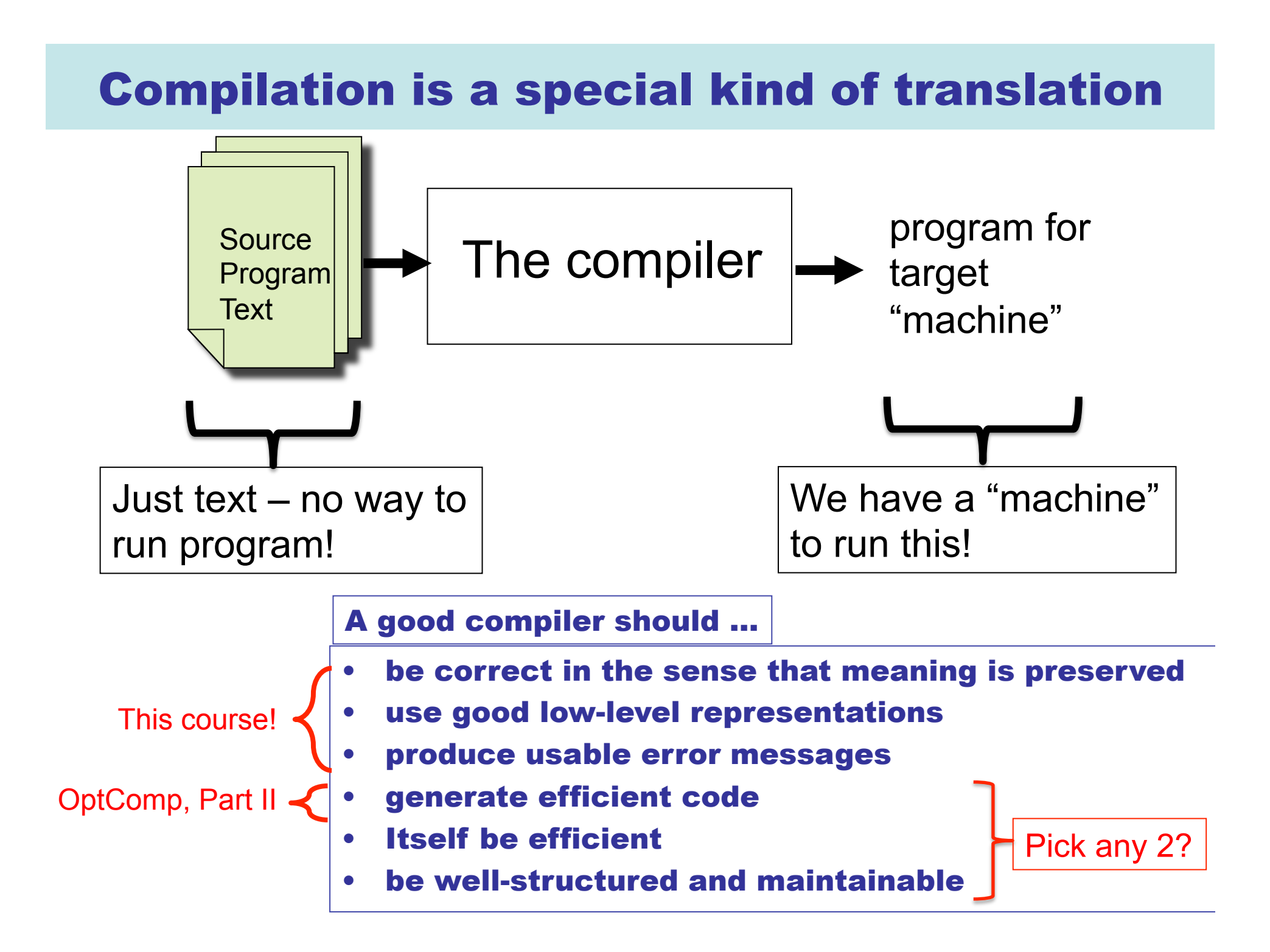

# Why Study Compilers?

- Although many of the basic ideas were developed over 40 years ago, compiler construction is still an evolving and active area of research and development.
- Compilers are intimately related to programming language design and evolution.
- Compilers are a Computer Science success story illustrating the hallmarks of our field -- higher-level abstractions implemented with lower-level abstractions.
- Every Computer Scientist should have a basic understanding of how compilers work.

# Mind The Gap

- Machine independent
- Complex syntax
- Complex type system
- Variables
- Nested scope
- Procedures, functions
- **Objects**
- **Modules**

• …

Help!!! Where do we begin???

High Level Language **Typical Target Language** 

- Machine specific
- Simple syntax
- Simple types
- memory, registers, words
- Single flat scope

# The Gap, illustrated

```
public class Fibonacci {
   public static long fib(int m) {
    if (m == 0) return 1;
    else if (m == 1) return 1;
        else return 
            fib(m - 1) + fib(m - 2); }
   public static void 
     main(String[] args) {
    int m = Integer.parseInt(args[0]);
     System.out.println(
      fib(m) + "\n"); }
}
    javac Fibonacci.java
    javap –c Fibonacci.class
```

```
5 
public class Fibonacci {
 public Fibonacci();
   Code:
    0: aload_0 
     1: invokespecial #1 
    4: return 
 public static long fib(int);
   Code:
   0: iload 0
    1: ifne 6
    4: lconst_1 
     5: lreturn 
    6: iload_0 
    7: iconst_1 
    8: if_icmpne 13
    11: lconst_1 
    12: lreturn 
    13: iload_0 
    14: iconst_1 
    15: isub 
    16: invokestatic #2 
    19: iload_0 
    20: iconst_2 
    21: isub 
    22: invokestatic #2 
    25: ladd 
    26: lreturn 
                                public static void 
                                  main(java.lang.String[]);
                                Code:
                                  0: aload_0 
                                  1: iconst_0 
                                  2: aaload 
                                  3: invokestatic #3 
                                  6: istore_1 
                                  7: getstatic #4 
                                  10: new #5 
                                  13: dup 
                                  14: invokespecial #6
                                  17: iload_1 
                                  18: invokestatic #2 
                                  21: invokevirtual #7 
                                 24:10c #8
                                  26: invokevirtual #9 
                                  29: invokevirtual #10 
                                  32: invokevirtual #11 
                                  35: return 
                             }
                           JVM bytecodes
```
# The Gap, illustrated

#### fib.ml

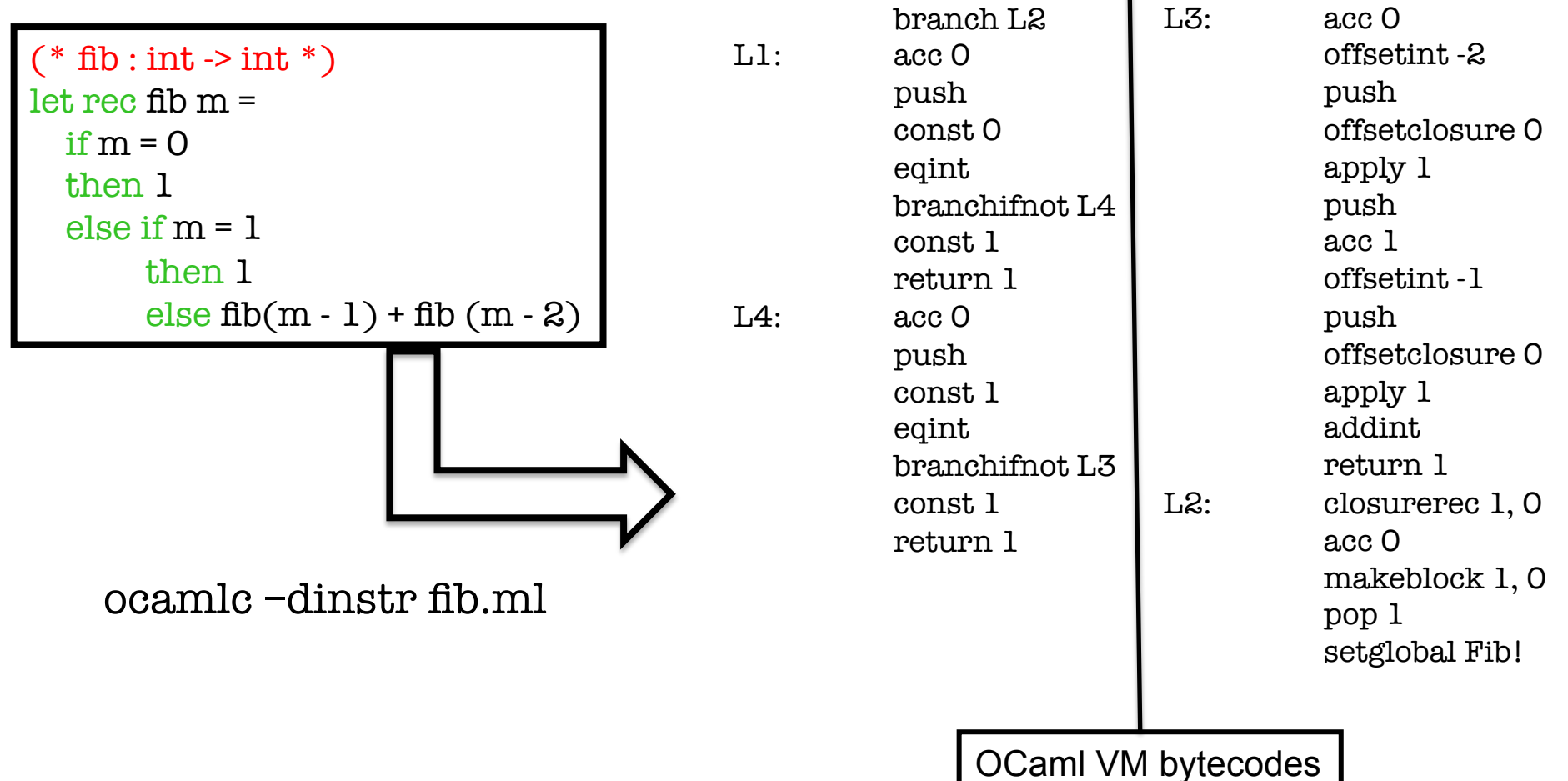

# Conceptual view of a typical compiler

ISA = Instruction Set Architecture

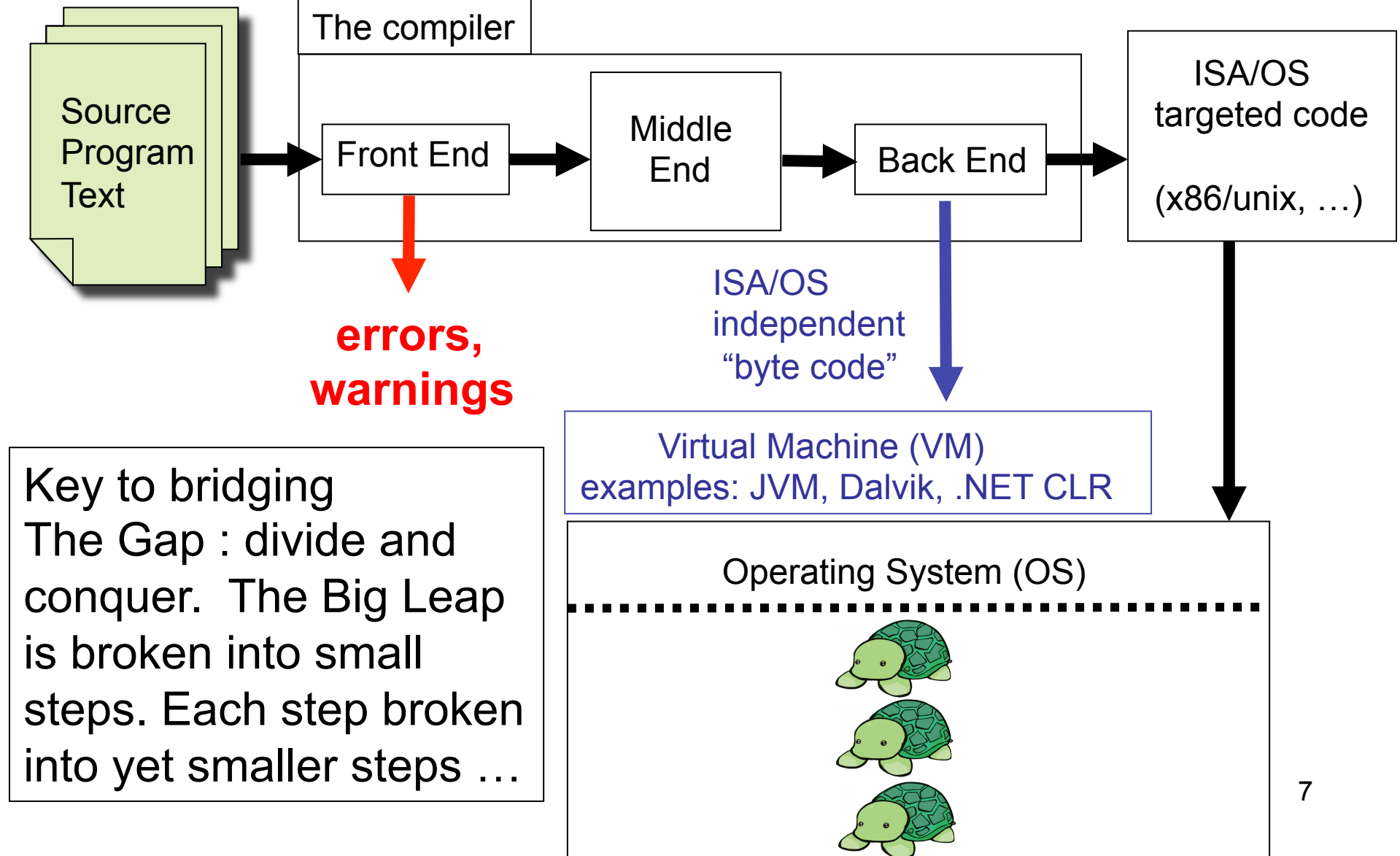

# The shape of a typical "front end"

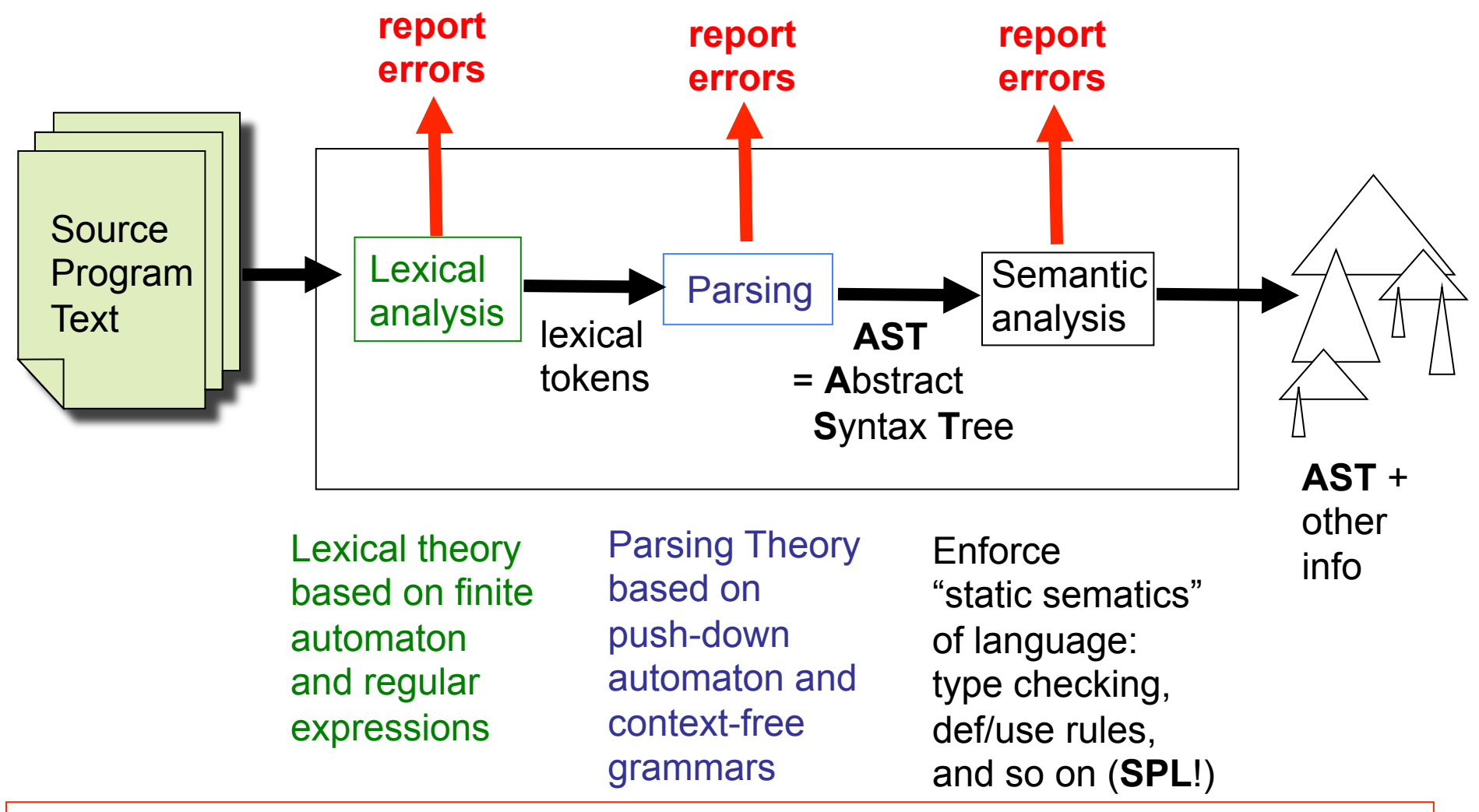

8 The AST output from the front-end should represent a legal program in the source language. ("Legal" of course does not mean "bug-free"!)

**SPL** = Semantics of Programming Languages, Part 1B

#### Our view of the middle- and back-ends : a sequence of small transformations

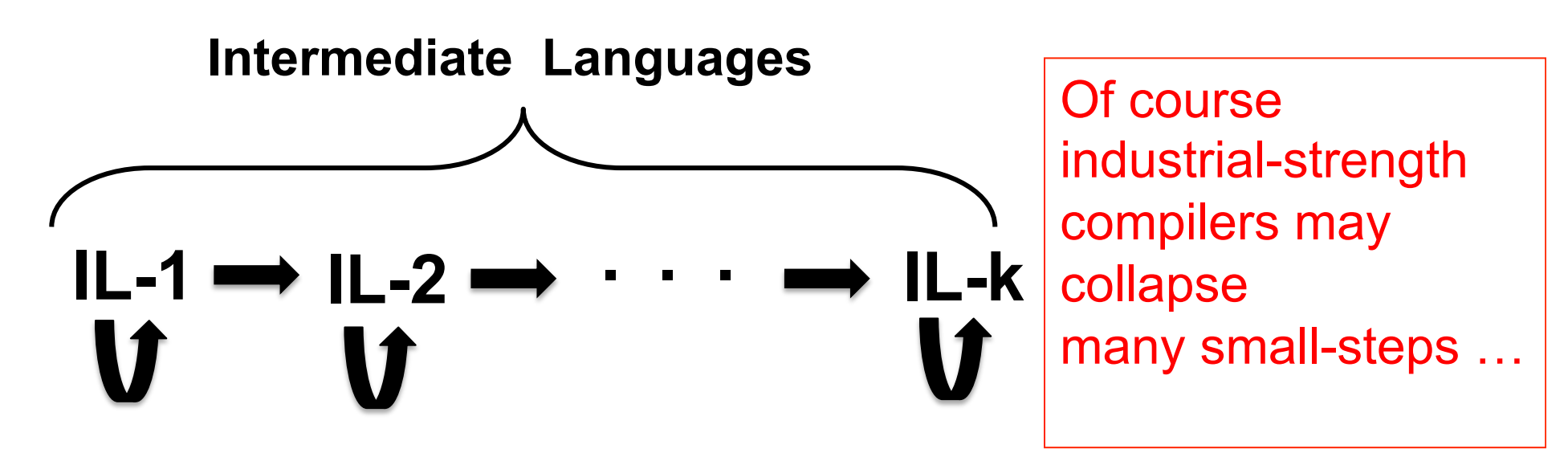

- Each IL has its own semantics (perhaps informal)
- Each transformation ( ) preserves semantics (**SPL**!)
- Each transformation eliminates only a few aspects of **the gap**
- Each transformation is fairly easy to understand
- Some transformations can be described as "optimizations"
- not something typically done in "industrial-strength" compilers.) • We will associate each **IL** with its own interpreter/VM. (Again,

#### Compilers must be compiled

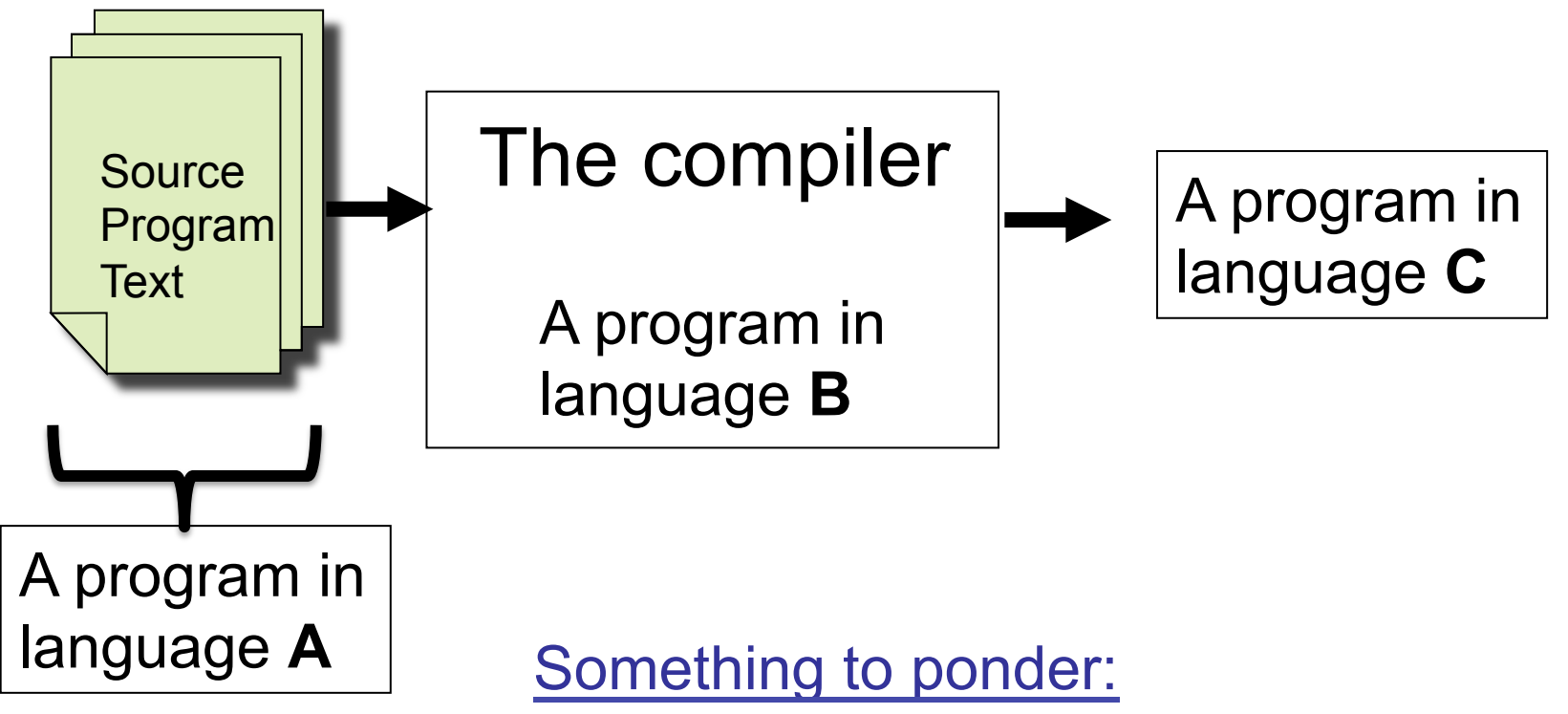

A compiler is just a program. But how did it get compiled? The OCaml compiler is written in OCaml.

How was the compiler compiled?

# Approach Taken

- We will develop compilers for fragments of the languages introduced in Semantics of Programming Languages, Part 1B.
- We will pay special attention to the correctness of our compilers.
- We will compile only to Virtual Machines (VMs) of various kinds. See Part II optimising compilers for generating lower-level code.
- The toy compilers and some VMs will be available on the course web site.
- We will be using the OCaml dialect of ML.

# OCaml

- Install from https://ocaml.org.
- See OCaml Labs : http://www.cl.cam.ac.uk/projects/ocamllabs.
- A side-by-side comparison of SML and OCaml Syntax: http://www.mpi-sws.org/~rossberg/sml-vs-ocaml.html

- Download from the course website
	- basic\_transformations.tar.gz
	- slang1\_interpret.tar.gz
		- Build with "ocamlbuild slang.byte"

# SML Syntax vs. OCaml Syntax

```
datatype 'a tree = 
   Leaf of 'a 
  | Node of 'a * ('a tree) * ('a tree)
```

```
fun map tree f (Leaf a) = Leaf (f a)
 | map tree f (Node (a, left, right)) =
   Node(f a, map tree f left, map tree f right)
```

```
val map list = map tree (fn a => [a])
```

```
type 'a tree = 
   Leaf of 'a 
  | Node of 'a * ('a tree) * ('a tree)
```

```
let rec map tree f = function | Leaf a -> Leaf (f a) 
  Node (a, left, right) ->
   Node(f a, map tree f left, map tree f right)
```

```
let map list = map tree (fun a -> [a])
```
For more examples see my sml\_vs\_ocaml.ml on the course website.

# The Shape of this Course

- **1. Overview**
- **2. Slang.1. Front-end, High-level interpreter**
- **3. Eliminating recursion I**
- **4. Eliminating recursion II**
- **5. Deriving the Slang.1 VM-1**
- **6. Deriving the Slang.1 VM-1**
- **7. Deriving the Slang.1 VM-2**
- **8. Deriving the Slang.1 VM-2, with some optimisations**
- **9. Slang.2 : higher order functions**
- **10. Slang.2 : higher order functions, objects**
- **11. Heap allocation, garbage collection**
- **12. Assorted topics : bootstrapping a compiler, compilation units, linking**
- **13. Lexical analysis : application of Theory of Regular Languages and Finite Automata**
- **14. Generating Recursive descent parsers**
- **15. Beyond Recursive Descent Parsing I**
- **16. Beyond Recursive Descent Parsing II**

# LECTURE 2 Slang1. Front End

- **Slang (= Simple LANGuage)**
- **Slang.1 : syntax, types, semantics**
- **The Front End**
- **A high-level interpreter for Slang.1 in Ocaml**

# Slang.1 examples

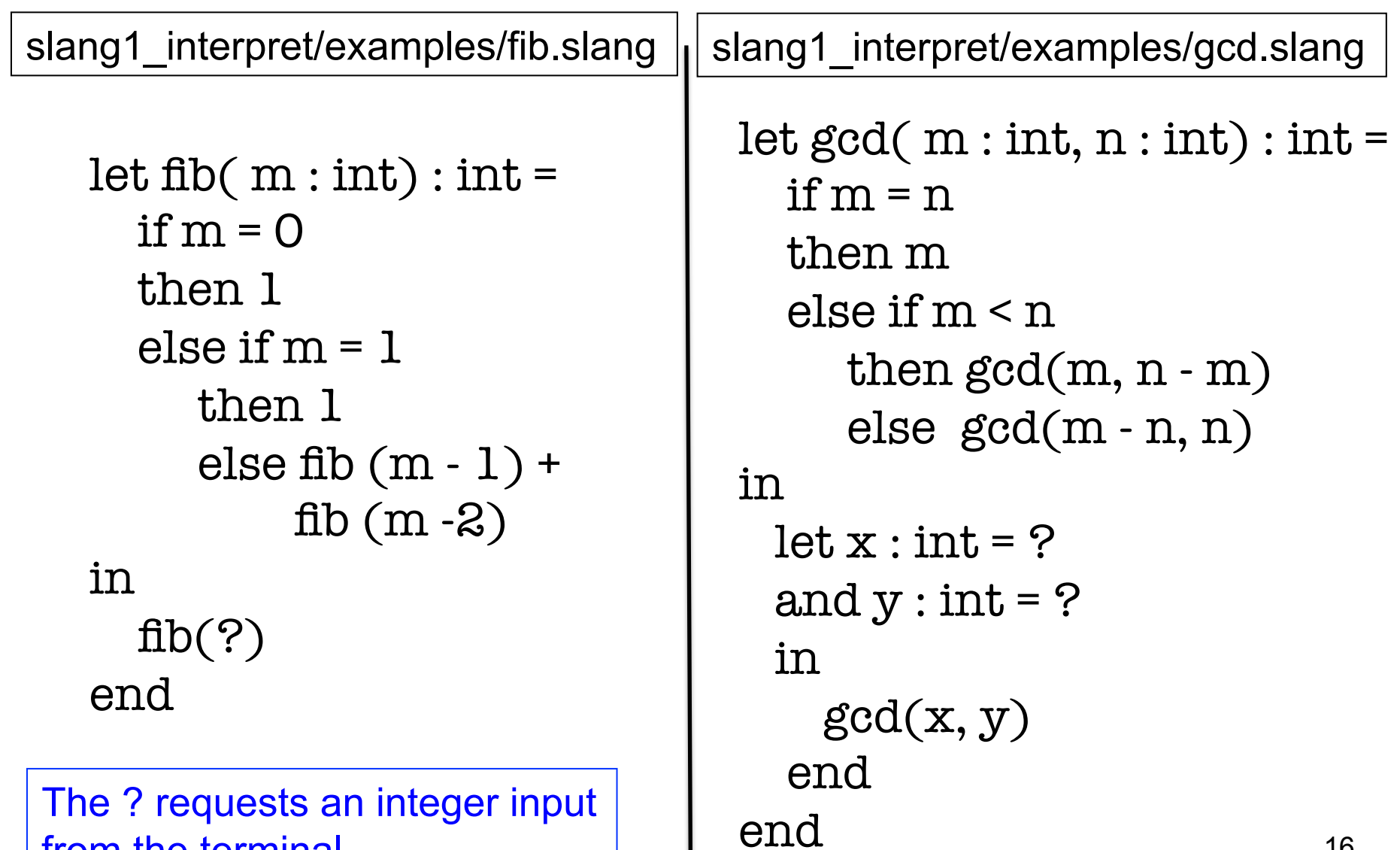

from the terminal

# Slang.1 Front End

#### Input file

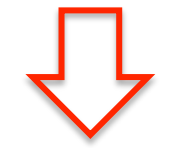

Parse (we use a version of LEX and YACC, which are be covered in Lectures 13 --- 16).

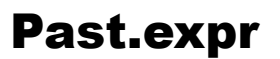

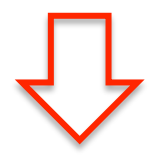

Past.expr Static analysis : checks types, and contextsensitive rules (no duplicate argument/let identifiers in let declaration, etc). Determine which functions are recursive, which = is used.

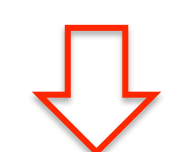

Past.expr

Ast.exp

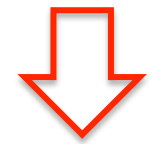

Ast.exp

Eliminate "syntactic sugar"

"Alpha convert" to ensure all bound variables are unique. In this way we will never have to worry about name clashes. This approach is a bit more "debugger friendly" than

### slang.byte demo in Lecture …

Usage: slang.byte [options] [<file>] Options are:

- -V verbose front end
- -v verbose interpreter(s)
- -i0 Interpreter 0 (definitional interpreter)
- -t run all test/\*.slang with each selected interpreter, report unexpected outputs (silent otherwise)
- -help Display this list of options
- --help Display this list of options

# Slang.1 Syntax (somewhat informal)

```
op ::= + | - | * | < | = | && | ||
```

```
t ::= bool | int | unit
```

```
e ::= ()| n | ? 
      | x 
       | true 
      | false 
      \sime\epsilon | -e 
     | (e) | (e op e) 
     if e then else e
     | let x : t = e in e end
     | let x1 : t1 = e1
     and x2 : t2 = e2and \dots and xn : tn = en in e end 
     | let f (x1 : t1, ..., xn :tn) : t = e in e end
      | f(e1, … en) 
                                (boolean netation) 
                                (integer negation) 
                               (? requests an integer input from terminal)
```
# Slang.1 Types and Semantics

Slang.1 is a simplified version of L2 from Semantics of Programming Languages, Part 1B. --- we have added input (?) and additional primitive operations

- --- we have simplified the concrete syntax
- --- we have restricted functions to first-order functions

See Semantics notes for typing rules and operational semantics.

# Parsed AST (past.ml)

type var = string

```
type type_expr = TEint | TEbool | TEunit
```

```
type formals = \frac{\text{var} \cdot \text{type} \cdot \text{exp}}{\text{type} \cdot \text{exp}} list
```

```
type oper = ADD | MUL | SUB | LT | AND | OR | EQ | EQB | EQI
```

```
type unary_oper = NEG | NOT
```

```
type loc = Lexing.position
```

```
type expr =
```

```
 | Unit of loc 
What of loc
Var of loc * var
 | Integer of loc * int
 | Boolean of loc * bool
 | UnaryOp of loc * unary_oper * expr
 | Op of loc * expr * oper * expr
 | If of loc * expr * expr * expr
 | App of loc * var * expr list
Let of loc * binding list * expr
Let Fun of loc * var * formals * type \exp* expr * expr
Let RecFun of loc * var * formals * type expr * expr * expr
```
Locations (loc) are used in generating error messages from the front end.

Only the LetFun construct is Returned by the parser. The front end determines which declarations are recursive and replaces LetFun with **LetRecFun** 

and binding  $list = (var * type expr * expr) list$ 

# Internal AST (ast.ml)

```
type var = string 
type formals = var list 
type expr = 
      | Unit 
     Var of var
      | Integer of int 
       | Boolean of bool 
     I If of expr * expr * expr
      | App of var * expr list 
     | LetFun of var * formals * expr * expr
     LetRecFun of var * formals * expr * expr
```
The internal AST (output of the front end) is simpler than the parsed AST. It

- --- eliminates types (is this really a good idea?)
- ---- eliminates simple "lets"
- ---- eliminates locations (loc)
- ---- elimiantes ? and all unary and binary operations (replaces them with function calls to "build-in" functions.

#### The "let" transform

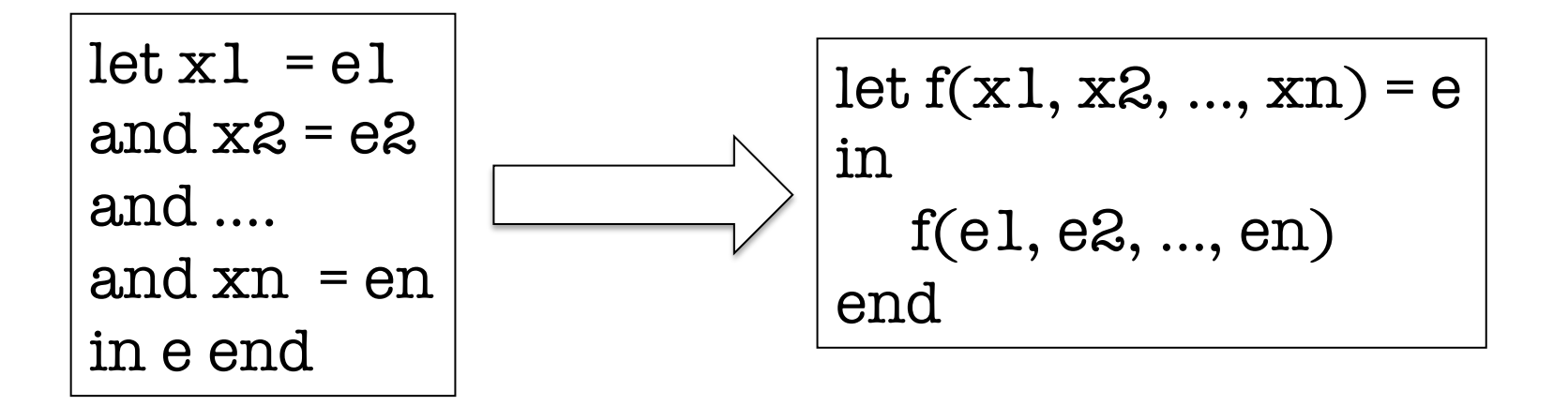

Where f is a fresh variable.

This is done to simplify some of our code. Is it a good idea? Perhaps not.

### slang.byte –V examples/fib.slang

```
Parsed result: 
let fib(m: int): int =if (m = 0) then 1 else if (m = 1) then 1 else (fib((m - 1)) + fib((m - 2)))in fib(?) end
```

```
After static check : 
letrec fib(m:int):int =if (m = 0) then 1 else if (m = 1) then 1 else (fib((m - 1)) + fib((m - 2)))in fib(?) end
```

```
After Past_to_ast.translate_expr : 
letrec fib(m) =
if eqi(m, 0) then 1 else if eqi(m, 1) then 1 else plus(fib(\text{subt}(m, 1)), fb(\text{subt}(m, 2)))in fib(\text{read}(\text{())}) end
```

```
After Alpha.convert : 
letrec fib(m) =
if eqi(m, 0) then 1 else if eqi(m, 1) then 1 else plus(fib(\text{subt}(m, 1)), fib(\text{subt}(m, 2)))in fib(\text{read}()) end
```
#### slang.byte –V tests/alpha.slang

```
Parsed result: 
let x : int = 1 inlet x : int = (2 + x) inlet x : int = (3 + x) inlet g(x : int) : int = (x + x) inlet h(x : int) : int = (x + g(x)) in
  g(h(g(x))) end end end end end
```

```
……
```

```
After Alpha.convert : 
let_0(x) =let l(x) =let_2(x) =let g(\underline{x}) = \underline{plus}(\underline{x}, \underline{x})in let h(\underline{\hspace{1cm}} x) = \underline{\hspace{1cm}} \text{plus}(\underline{\hspace{1cm}} x, g(\underline{\hspace{1cm}} x))in g(h(g(-x))) end
               end 
         in 2(\underline{\hspace{0.5mm}}\text{plus}(3, \underline{\hspace{0.5mm}}\text{x})) end
    in 1(\underline{\text{plus}}(2, x)) end
in _0(1) end
```

```
OK, this is not 
so pretty …
```
#### common.mli

#### exception Error of string

type constant = | INT of int | BOOL of bool | UNIT

val complain : string -> 'a

val string\_of\_constant : constant -> string

val bool\_of\_constant :constant -> bool

….

….

Basic "run time" constants. These will be used by multiple interpreters and VMs ….

# The Interpreter! interp\_0.mli

type basic value = | SIMPLE of Common.constant | TUPLE of Common.constant list

type value = | BASIC of basic\_value | FUN of (basic\_value -> Common.constant)

```
type env = Ast.var -> value 
type state = env * Ast.exprtype binding = Ast.var * value
type bindings = binding list
```

```
val constant of value : value -> Common.constant
val function_of_value : value -> (basic_value -> Common.constant)
val update : (env * binding) -> env
val bind_args : (env * Ast.formals * basic_value) -> env
```

```
val eval : state -> Common.constant 
val eval_args : (env * (Ast.expr list)) -> Common.constant list
val interpret : Ast.expr -> Common.constant
```
# Interp\_0.eval

```
let rec eval (env, e) =
     match e with
        \text{Unit} \rightarrow \text{UNIT}Var x -> gs (env x)
       Integer n \longrightarrow INT nBoolean b \rightarrow B00L bIf(e1, e2, e3) \rightarrow if gb(eval(env, e1)) then eval(env, e2) else eval(env, e3)
       \text{App}(f, [e]) \longrightarrow (gf (env f)) (\text{SIMPLE}(eval(env, e)))App(f, el) -> (gf (env f)) (TUPLE(eval_args(env, el)))
       Let Fun(f, fl, e1, e2) \rightarrowlet new env = update(env, (f, FUN (fun v > eval(bind args(env, fl, v), e1)))) in eval(new_env, e2) 
       Let RecFun(f, fl, el, e2) ->
        let rec new_env g = (* Note the recursive environment! *)
          if g = f then FUN (fun v -> eval(bind_args(new_env, fl, v), e1)) else env g
          in eval(new_env, e2) 
and eval_args(env, el) =
     match el with 
     \begin{bmatrix} \begin{bmatrix} 1 & 1 \end{bmatrix} & \begin{bmatrix} 1 & 1 \end{bmatrix} & \begin{bmatrix} 1 & 1 \end{bmatrix} & \begin{bmatrix} 1 & 1 \end{bmatrix} & \begin{bmatrix} 1 & 1 \end{bmatrix} & \begin{bmatrix} 1 & 1 \end{bmatrix} & \begin{bmatrix} 1 & 1 \end{bmatrix} & \begin{bmatrix} 1 & 1 \end{bmatrix} & \begin{bmatrix} 1 & 1 \end{bmatrix} & \begin{bmatrix} 1 & 1 \end{bmatrix} & \begin{bmatrix} 1 & 1 \end{bmatrix} & \begin{bmatrix} 1 & 1 \end{bmatrix| e :: rest \geq (eval(env, e)) :: (eval_args(env, rest))
```
### **Observations**

- This could be called a "definitional interpreter" --- we are defining the semantics of Slang.1 (the defined language) in terms of high-level constructs of OCaml (the defining langauge).
- Note that Slang.1 functions are interpreted as OCaml functions, Slang.1 application as OCaml application.
- The only "tricky bit" involves recursive Slang.1 functions. Here we use a recursive definition in Ocaml --- but in the definition of the environment. The body of a recursive function f must be able to find its own definition in the environment!

#### Are we done?

- **Our interpreter runs correct Slang programs**
- **It reports errors for badly constructed programs**
- **What more do we need?**
- **Class dismissed!**

• **Oh, wait a second …** 

# Where are we going?

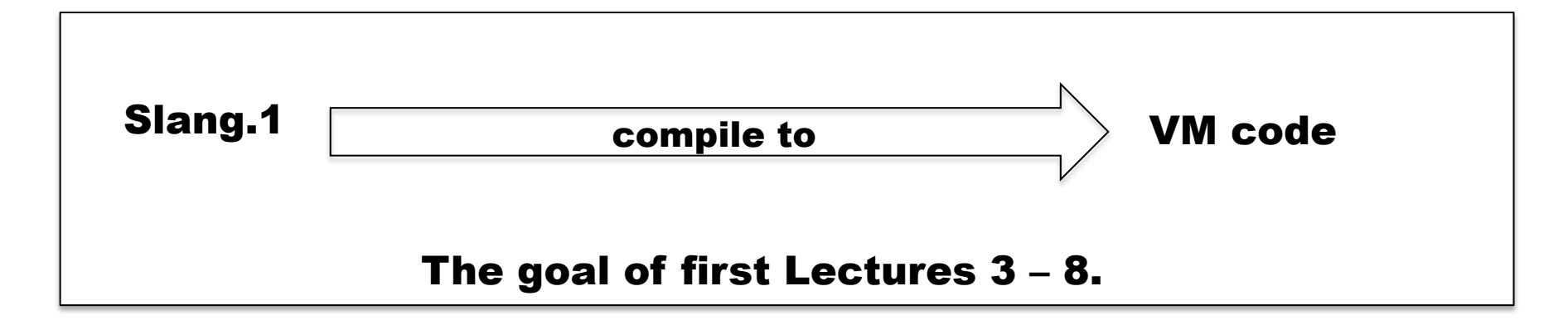

#### Interpreter 0

We will **derive our own Slang Virtual** Machine (Slang-VM).

This derivation will be done, step-by-step, via semantics preserving transformations applied to the interpreter!

Slang-VM

# Derive? How?

#### Interpreter 0

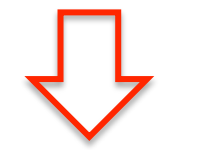

Eliminate higher-order functions with "defunctionalisation" (DFC)

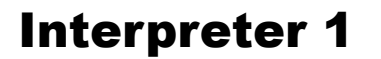

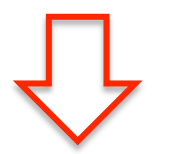

Replace recursion with iteration via the Continuation Passing Style (CPS) transformation.

#### Interpreter 2

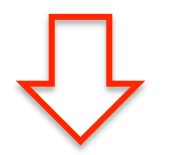

Eliminate higher-order functions with "defunctionalisation" (DFC)

#### Interpreter 3

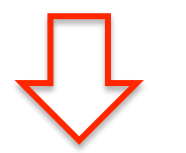

"Stackify" : represent defunctionalised continuations as a stack.

Interpreter 4

#### Derive? How?

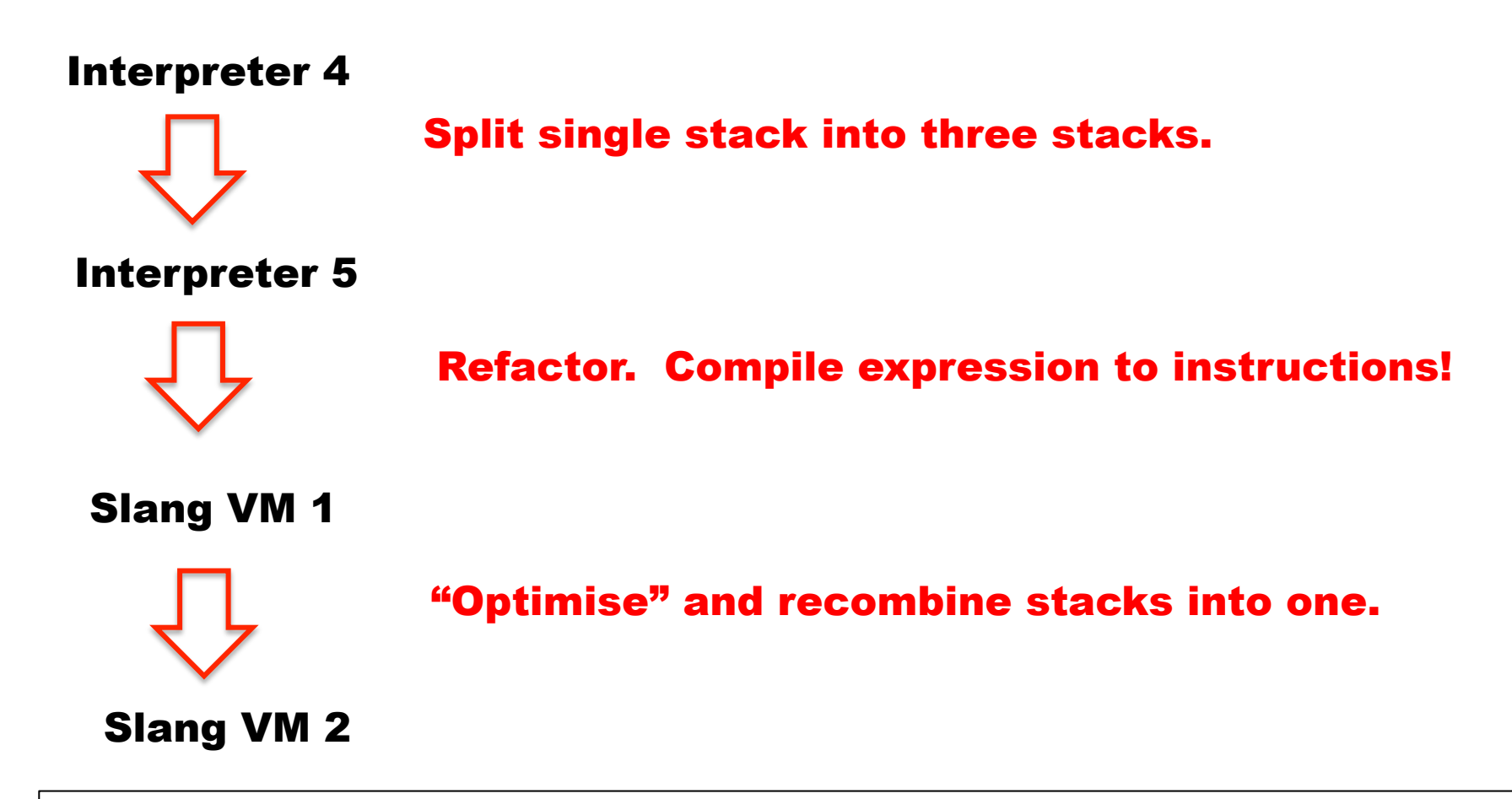

Lectures 3 & 4 : introduction to basic techniques (cps, dfc) Lectures 5 & 6 : Derive Slang VM1 from eval Lectures 7 & 8 : Slang VM 2, and other optimisations.

# LECTURE 3 & 4 Eliminating Recursion

- **Evaluation using a stack**
- **Recursion using a stack**
- **Tail recursion elimination: from recursion to iteration**
- **Continuation Passing Style (CPS) : transform any recursive function to a tail-recursive function**
- **"Defunctionalisation" (DFC) : replace higher-order functions with a data structure**
- **Putting it all together:** 
	- **Derive the Fibonacci Machine**
	- **Derive the Expression Machine, and "compiler"!**

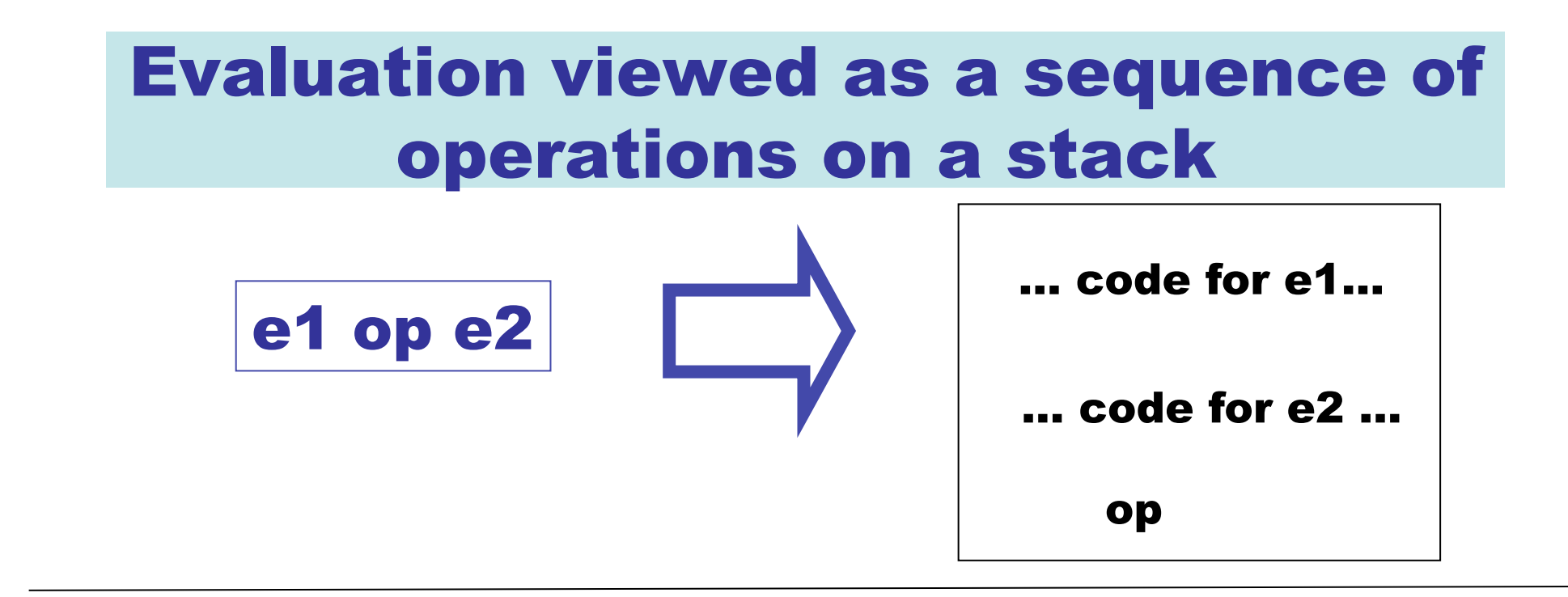

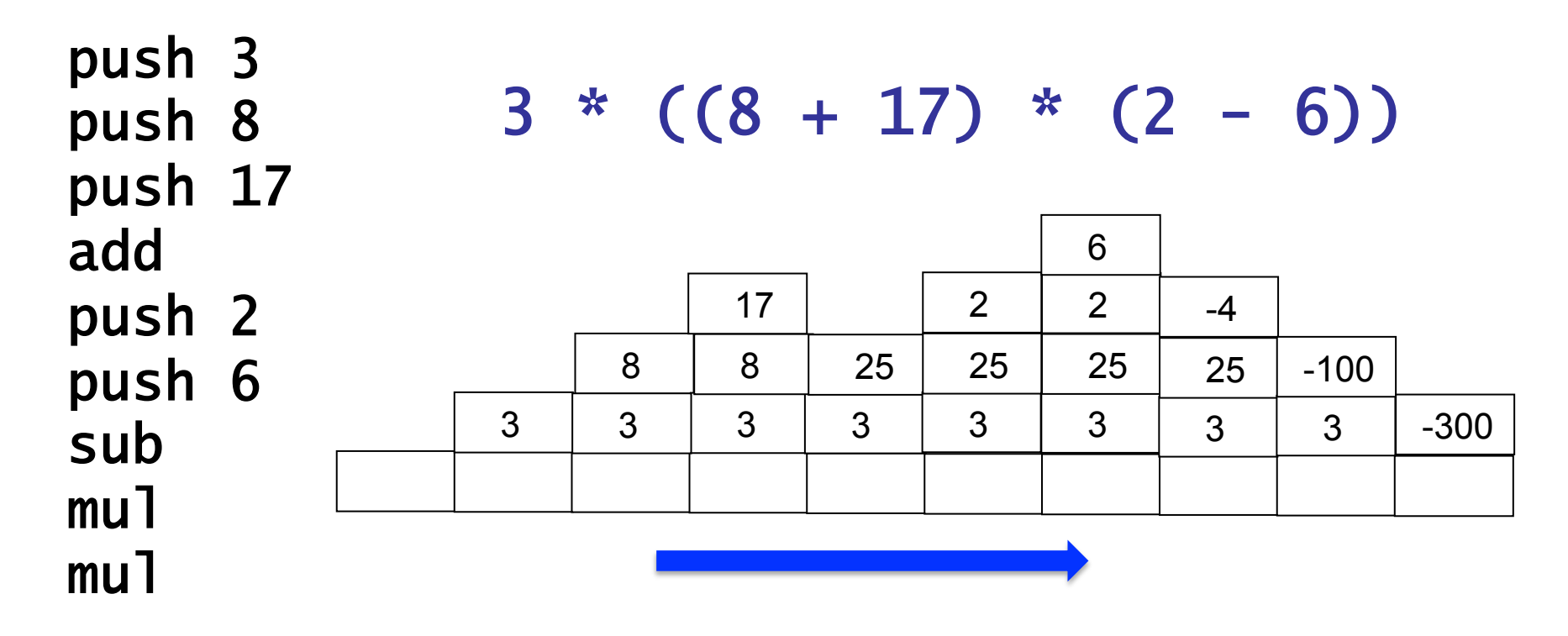

#### Example : Fibonacci Numbers

```
(* fib : int \rightarrow int *)let rec fib m =
  if m = 0 then 1 
  else if m = 1 then 1 
        else fib(m - 1) + fib(m - 2)
```
List.map fib [0; 1; 2; 3; 4; 5; 6; 7; 8; 9; 10];;

= [1; 1; 2; 3; 5; 8; 13; 21; 34; 55; 89]

# Fibonacci Numbers

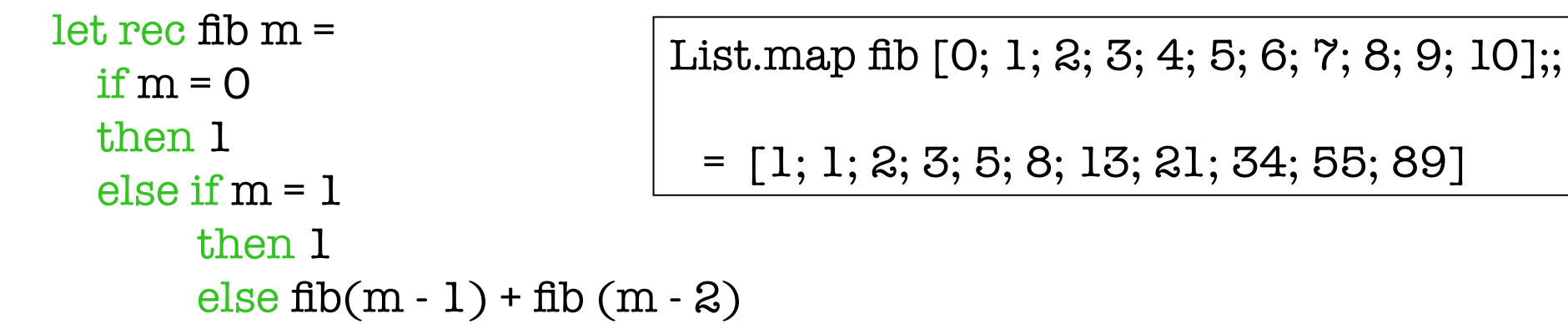

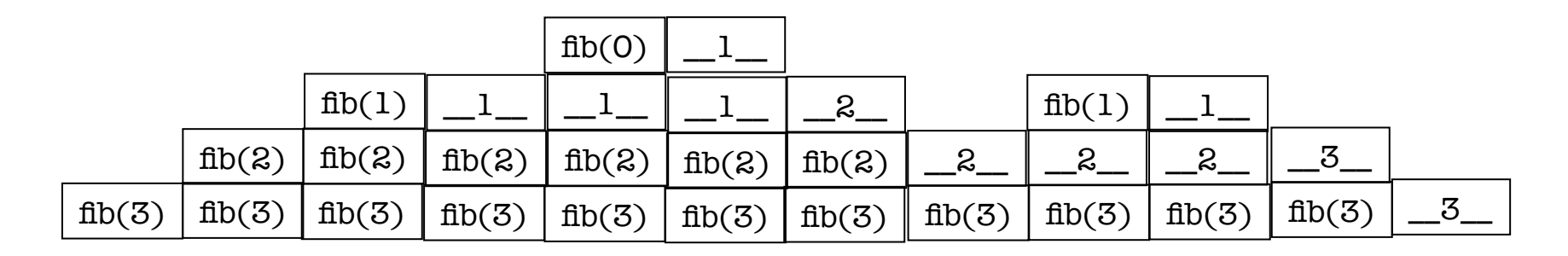

This is a very abstract picture of what might be happening in the low-level stack-oriented Virtual Machine (VM) of OCaml

# Example of tail-recursion : gcd

```
(* gcd : int * int \rightarrow int *)let rec gcd(m, n) =if m = n then m 
   else if m < n 
     then gcd(m, n-m)else gcd(m - n, n)
```
Compared to fib, this function uses recursion in a different way. It is **tail-recursive**. If implemented with a stack, then the "call stack" (at least with respect to gcd) will simply grow and then shrink. No "ups and downs" in between.

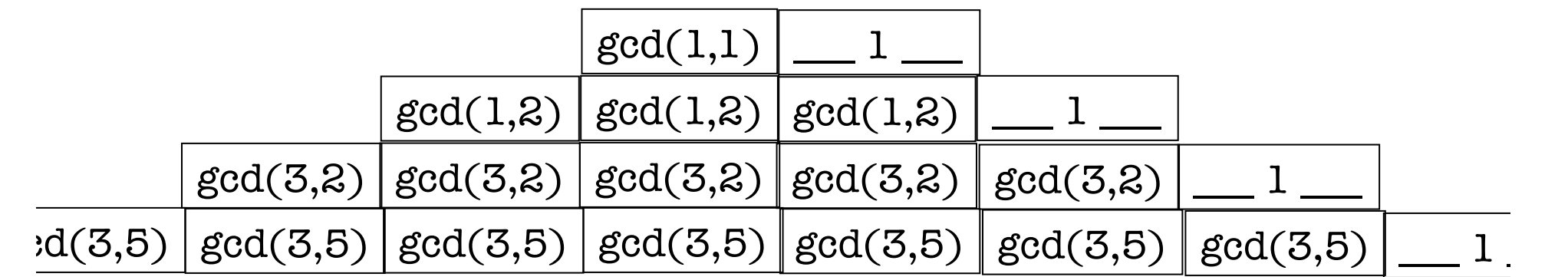

38 Tail-recursive code can be replaced by iterative code that does not require a "call stack" (constant space)

#### gcd\_iter : Look Mom, no recursion!

```
(* gcd : int * int \rightarrow int *)let rec gcd(m, n) =if m = n then m 
   else if m < n 
     then gcd(m, n-m)else gcd(m - n, n)
```
Here we have illustrated tail-recursion elimination as a source-to-source transformation. However, the OCaml compiler will do something similar to a lower-level intermediate representation. Upshot : we will consider all tail-recursive OCaml functions as representing *iterative* programs.

```
(* gcd_iter : int * int \rightarrow int *)let gcd\_iter (m, n) = let rm = ref m 
  in let rn = ref nin let result = ref O in let not_done = ref true 
  in let = while !not_done 
        do 
          if !rm = !rn
           then (not_done := false; 
                 result := !rm)else if \text{lm} < \text{lm}then rn := lrn - lrmelse rm = 1rm - 1rm done
   in !result
```
# Familiar examples : fold\_left, fold\_right

From ocaml-4.01.0/stdlib/list.ml :

```
40 
(* fold_left : ('a -> b -> 'a) -> 'a -> 'b list -> 'afold_left f a [b1; ...; bn] = f (... (f (fa b1) b2) ...) bn
*) 
let rec fold_left fa l =
  match l with
  \Box -> a
  | b :: rest -> fold_left f (f a b) rest 
(* fold_right : ('a -> 'b -> 'b) -> 'a list -> 'b -> 'b
   fold_right f [a1; ...; an] b = f a1 (f a2; (... (f an b) ...))
 *)
let rec fold_right f \, l \, b = match l with
   [1 \quad -\geq b | a::rest -> f a (fold_right f rest b)
                                                                    This is tail 
                                                                    recursive 
                                                                    This is NOT 
                                                                    tail 
                                                                    recursive
```
Question: can we transform any recursive function into a tail recursive function?

#### The answer is YES!

- **We add an extra argument, called a** *continuation***, that represents "the rest of the computation"**
- **This is called the Continuation Passing Style (CPS) transformation.**
- **We will then "defunctionalize" (DFC) these continuations and represent them with a stack.**
- **Finally, we obtain a tail recursive function that carries its own stack as an extra argument!**

Reminder : we will apply this kind of transformation to Interp\_0.eval as the first steps towards deriving a VM.

# (CPS) transformation of fib

```
(* fib : int \rightarrow int *)let rec fib m =
  if m = 0 then 1 
  else if m = 1 then 1 
        else fib(m - 1) + fib(m - 2)(* fib_cps : int *(int \rightarrow int) -> int *)let rec fib_cps (m, cnt) =if m = 0 then cnt 1 
  else if m = 1 then cnt 1 
       else fib_cps(m -1, fun a -> fib_cps(m - 2, fun b -> cnt (a + b)))
```
# A closer look

The rest of the computation after computing "fib(m)". That is, cnt is a function expecting the result of "fib(m)" as its argument.

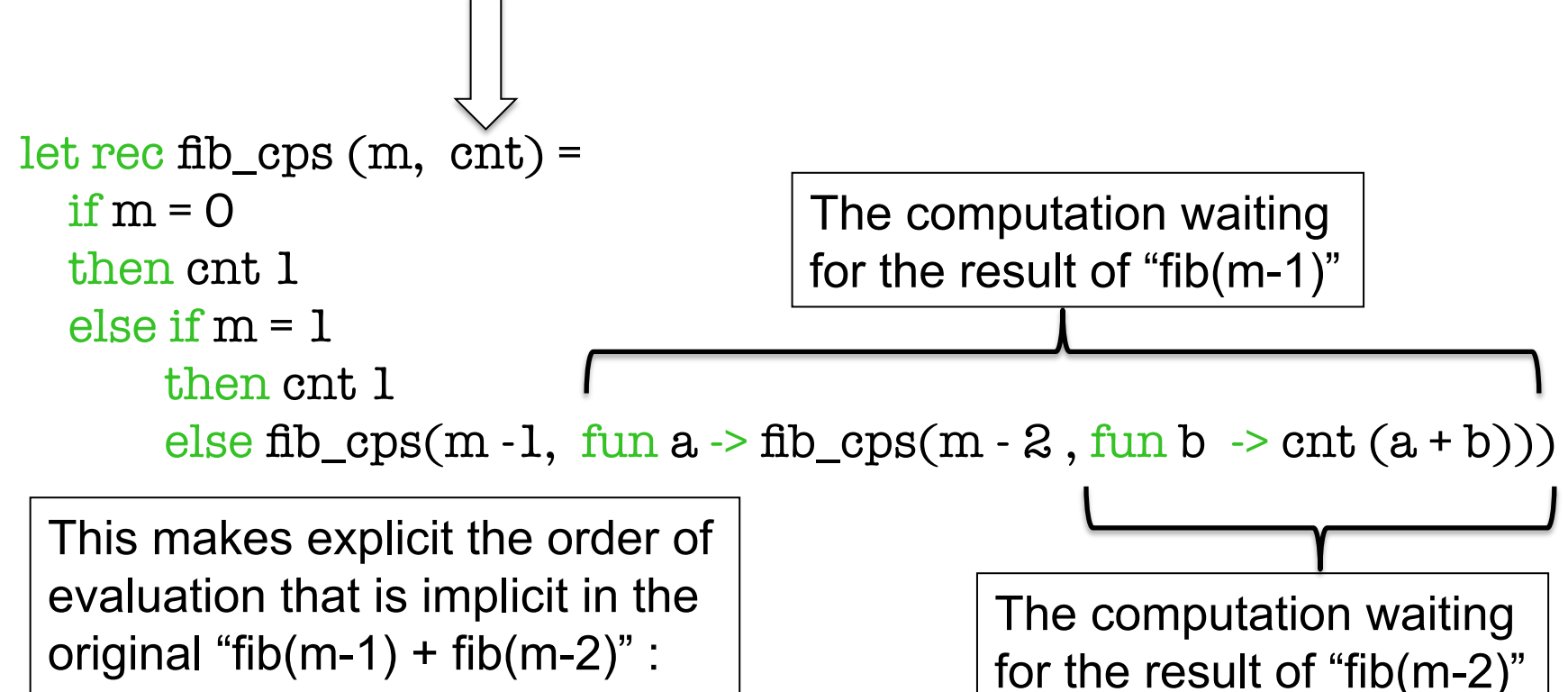

- -- first compute fib(m-1)
- -- then compute fib(m-1)
- -- then add results together
- -- then return

43

#### Expressed without "lambdas"

```
(* fib_cps_v2 : (int -> int) * int -> int *)let rec fib_cps_v2 (m, cnt) =if m = 0 then cnt 1 
  else if m = 1 then cnt 1 
       else let cnt2 a b = cnt (a + b)in let \text{cnt1 a} = \text{fib\_cps\_v2(m - 2, \text{cnt2 a})} in fib_cps_v2(m - 1, cnt1)
```
Some prefer writing CPS forms without explicit funs ….

#### Use the identity continuation …

```
(* fib_cps : int *(int \rightarrow int) -> int *)let rec fib_cps (m, cnt) =if m = 0 then cnt 1 
  else if m = 1 then cnt 1 
       else fib_cps(m -1, fun a -> fib_cps(m - 2, fun b -> cnt (a + b)))
```
let id  $(x : int) = x$ 

let  $fib_1 x = fib_cps(x, id)$ 

List.map fib 1 [0; 1; 2; 3; 4; 5; 6; 7; 8; 9; 10];;

= [1; 1; 2; 3; 5; 8; 13; 21; 34; 55; 89]

# Correctness?

```
For all c : int \rightarrow int, for all m, 0 \le m,
we have, c(fib \, m) = fib \, cps(m, c).
```

```
Proof: assume c : int -> int. By Induction 
on m. Base case : m = 0:
       fib cps(0, c) = c(1) = c(fib(0)).
```
NB: This proof pretends that we can treat OCaml functions as ideal mathematical functions, which of course we cannot. OCaml functions might raise exceptions like "stack overflow" or "you burned my toast", and so on. But this is a convenient fiction as long as we remember to be careful.

46

Induction step: Assume for all  $n < m$ , c(fib n) = fib cps(n, c). (That is, we need course-of-values induction!)

```
fib cps(m + 1, c)= if m + 1 = 1
  then c 1
  else fib_cps((m+1) -1, fun a -> fib_cps((m+1) -2, fun b -> c (a + b)))
= if m + 1 = 1
   then c 1 
  else fib_cps(m, fun a -> fib_cps(m-1, fun b -> c (a + b)))
 = (by induction) 
  if m + 1 = 1 then c 1 
  else (fun a -> fib cps(m -1, fun b -> c (a + b))) (fib m)
```
# Correctness?

```
= if m + 1 = 1
   then c 1 
  else fib_cps(m-1, fun b -> c ((fib m) + b))
 = (by induction) 
  if m + 1 = 1 then c 1 
  else (fun b -> c ((fib m) + b)) (fib (m-1))
= if m + 1 = 1
  then c 1 
  else c ((fib m) + (fib (m-1)))
= c (if m + 1 = 1
     then 1 
    else ((fib m) + (fib (m-1))))= c(if m +1 = 1
     then 1 
    else fib((m + 1) - 1) + fib((m + 1) - 2)= c (fib(m + 1))
```
### fib\_cps expressed without "lambdas"

```
(* fib_cps_v2 : (int -> int) * int -> int *)let rec fib_cps_v2 (m, cnt) =
  if m = 0 then cnt 1 
  else if m = 1 then cnt 1 
       else let cnt2 a b = cnt (a + b)in let cntl a = fib_cps_v2(m - 2, ent2 a)in fib_cps_v2(m - 1, \text{cnt1})
```
Idea of defunctonalisation (DFC): replace id, cnt1 and cnt2 with instances of a new data type:

```
type cnt = ID | CNT1 of int * cnt | CNT2 of int * cnt
```
Now we need an "apply" function of type cnt \* int -> int

# "Defunctionalised" version of fib\_cps

```
(* datatype to represent continuations *) 
type cnt = ID | CNT1 of int * cnt | CNT2 of int * cnt
```

```
(* apply_cnt : cnt * int \rightarrow int *)let rec apply_cnt = function 
 | (ID, a) \t - > a\vert (CNT1 (m, cnt), a) \rightarrow fib_cps_dfc(m \cdot 2, CNT2 (a, cnt))
 (CNT2 (a, ent), b) \rightarrow apply_cnt (cnt, a + b)
```

```
(* fib_cps_dfc : (\text{cnt} * \text{int}) -> \text{int} *)
and fib\_cps\_dfc (m, cnt) =
  if m = 0 then apply_cnt(cnt, 1) 
  else if m = 1 then apply_cnt(cnt, 1) 
         else fib_cps_dfc(m -1, CNT1(m, cnt))
```

```
(* fib_2 : int -> int *)let fib_2 m = fib_cps_dfc(m, ID)
```
### Correctness?

```
Let \lceil c \rceil be of type cnt representing
a continuation c : int -> int constructed by fib_cps.
```

```
Then 
  apply_cnt( c ], m) = c(m)and 
  fib cps(n, c) = fib cps dfc(n, \lceil c \rceil).
```

```
[ fun a -> fib_cps(m - 2, fun b -> cnt (a + b)) ] = CNT1(m, [ cnt ])
```

```
\lceil \text{ fun } b \rceil -> cnt (a + b) ] = CNT2(a, \lceil \text{ cnt } l \rceil)
```
 $\lceil \lim x \rceil > x \rceil = \text{ID}$ 

Proof left as an exercise!

# Eureka! Continuations are just lists (used like a stack)

type int\_list =  $NIL$  |  $CONS$  of int  $*$  int\_list

type  $cnt = ID$  | CNT1 of  $int * cnt$  | CNT2 of  $int * cnt$ 

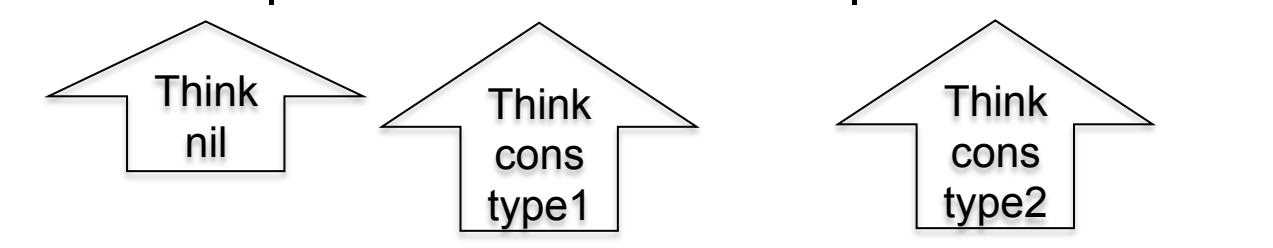

Replace the above continuations with lists! (I've selected more suggestive names for the constructors.)

> type tag =  $SUB2$  of int | PLUS of int type tag\_list\_cnt = tag list

# Use a stack (implemented with a list)

```
type tag = SUB2 of int | PLUS of int 
type tag_list_cnt = tag list
```

```
(* apply_tag_list_cnt : tag_list_cnt * int \rightarrow int *)let rec apply_tag_list_cnt = function 
 | (1, a) \rightarrow a( (SUB2 m) :: cnt, a) \rightarrow fib_cps_dfc_tags(m \cdot 2, (PLUS a):: cnt)
 ( ((PLUS a) :: cnt, b) \rightarrow apply_tag_list_cnt (cnt, a + b)
```

```
(* fib_cps_dfc_tags : (tag_list_cnt * int) -> int *)
and fib_cps_dfc_tags (m, cnt) =
 if m = 0 then apply_tag_list_cnt(cnt, 1) 
  else if m = 1 then apply_tag_list_cnt(cnt, 1) 
      else fib_cps_dfc_tags(m - 1, (SUB2 m) :: ent)
```

```
(* fib_3 : int -> int *)let fb_3 m = fb_cps_dfc_tags(m, [])
```
# Combine Mutually tail-recursive functions into a single function

```
type state type = | SUB1 (* for right-hand-sides starting with fib_ *) 
  | APPL (* for right-hand-sides starting with apply_ *) 
type state = (state type * int * tag list cnt) -> int
```

```
(* eval : state -> int 
  A two-state transition function*) 
let rec eval = function 
 |(SUB1, 0, \qquad \text{cnt}) -|Q| \leq (APPL, 1, \text{cnt}) | (SUB1, 1, cnt) -> eval (APPL, 1, cnt) 
 | (SUB1, m, \text{cnt}) -> eval (SUB1, (m-1), (SUB2 m) :: \text{cnt})(APPL, a, (SUB2 m) :: ent) -> eval (SUB1, (m-2), (PLUS a) :: cont)\int (APPL, b, (PLUS a) :: cont) -\ge eval (APPL, (a+b), cnt)
 |(APPL, a, []) -> a
  | _ -> failwith "eval : runtime error!"
```

```
(* fib 4 : int -> int *)
let fib 4 m = eval (SUB1, m, [])
```
# The Fibonacci Machine!

```
(* step : state -> state *)let step = function 
 | (SUB1, 0, \text{cnt}) - (APPL, 1, \text{cnt})| (SUB1, 1, \text{cnt}) - (APPL, 1, \text{cnt})|(SUB1, m, \text{cnt}) \rightarrow (SUB1, (m-1), (SUB2 m) :: \text{cnt})(APPL, a, (SUB2 m) :: cont) -> (SUB1, (m-2), (PLUS a) :: cont)|(APPL, b, (PLUS a) :: cont) -> (APPL, (a+b), cnt)
| -> failwith "step : runtime error!"
```

```
(* clearly TAIL RECURSIVE! *) 
let rec driver state = function 
   | (APPL, a, []) -> a 
  | state -> driver (step state)
```
In this version we have simply made the tail-recursive structure very explicit.

```
(* fib 5 : int -> int *)
let fib 5 m = driver (SUB1, m, [])
```
#### Here is a trace of fib\_5 6.

 1 SUB1 || 6 || [] 2 SUB1 || 5 || [SUB2 6] 3 SUB1 || 4 || [SUB2 6, SUB2 5] 4 SUB1 || 3 || [SUB2 6, SUB2 5, SUB2 4] 5 SUB1 || 2 || [SUB2 6, SUB2 5, SUB2 4, SUB2 3] 6 SUB1 || 1 || [SUB2 6, SUB2 5, SUB2 4, SUB2 3, SUB2 2] 7 APPL || 1 || [SUB2 6, SUB2 5, SUB2 4, SUB2 3, SUB2 2] 8 SUB1 || 0 || [SUB2 6, SUB2 5, SUB2 4, SUB2 3, PLUS 1] 9 APPL || 1 || [SUB2 6, SUB2 5, SUB2 4, SUB2 3, PLUS 1] 10 APPL || 2 || [SUB2 6, SUB2 5, SUB2 4, SUB2 3] 11 SUB1 || 1 || [SUB2 6, SUB2 5, SUB2 4, PLUS 2] 12 APPL || 1 || [SUB2 6, SUB2 5, SUB2 4, PLUS 2] 13 APPL || 3 || [SUB2 6, SUB2 5, SUB2 4] 14 SUB1 || 2 || [SUB2 6, SUB2 5, PLUS 3] 15 SUB1 || 1 || [SUB2 6, SUB2 5, PLUS 3, SUB2 2] 16 APPL || 1 || [SUB2 6, SUB2 5, PLUS 3, SUB2 2] 17 SUB1 || 0 || [SUB2 6, SUB2 5, PLUS 3, PLUS 1] 18 APPL || 1 || [SUB2 6, SUB2 5, PLUS 3, PLUS 1] 19 APPL || 2 || [SUB2 6, SUB2 5, PLUS 3] 20 APPL || 5 || [SUB2 6, SUB2 5] 21 SUB1 || 3 || [SUB2 6, PLUS 5] 22 SUB1 || 2 || [SUB2 6, PLUS 5, SUB2 3] 23 SUB1 || 1 || [SUB2 6, PLUS 5, SUB2 3, SUB2 2] 24 APPL || 1 || [SUB2 6, PLUS 5, SUB2 3, SUB2 2] 25 SUB1 || 0 || [SUB2 6, PLUS 5, SUB2 3, PLUS 1]

26 APPL || 1 || [SUB2 6, PLUS 5, SUB2 3, PLUS 1] 27 APPL || 2 || [SUB2 6, PLUS 5, SUB2 3] 28 SUB1 || 1 || [SUB2 6, PLUS 5, PLUS 2] 29 APPL || 1 || [SUB2 6, PLUS 5, PLUS 2] 30 APPL || 3 || [SUB2 6, PLUS 5] 31 APPL || 8 || [SUB2 6] 32 SUB1 || 4 || [PLUS 8] 33 SUB1 || 3 || [PLUS 8, SUB2 4] 34 SUB1 || 2 || [PLUS 8, SUB2 4, SUB2 3] 35 SUB1 || 1 || [PLUS 8, SUB2 4, SUB2 3, SUB2 2] 36 APPL || 1 || [PLUS 8, SUB2 4, SUB2 3, SUB2 2] 37 SUB1 || 0 || [PLUS 8, SUB2 4, SUB2 3, PLUS 1] 38 APPL || 1 || [PLUS 8, SUB2 4, SUB2 3, PLUS 1] 39 APPL || 2 || [PLUS 8, SUB2 4, SUB2 3] 40 SUB1 || 1 || [PLUS 8, SUB2 4, PLUS 2] 41 APPL || 1 || [PLUS 8, SUB2 4, PLUS 2] 42 APPL || 3 || [PLUS 8, SUB2 4] 43 SUB1 || 2 || [PLUS 8, PLUS 3] 44 SUB1 || 1 || [PLUS 8, PLUS 3, SUB2 2] 45 APPL || 1 || [PLUS 8, PLUS 3, SUB2 2] 46 SUB1 || 0 || [PLUS 8, PLUS 3, PLUS 1] 47 APPL || 1 || [PLUS 8, PLUS 3, PLUS 1] 48 APPL || 2 || [PLUS 8, PLUS 3] 49 APPL || 5 || [PLUS 8] 50 APPL ||13|| []

The OCaml file in basic\_transformations/fibonacci\_machine.ml contains some code for pretty printing such traces….

### Pause to reflect

- **What have we accomplished?**
- **We have taken a recursive function and turned it into a iterative function that does not require "stack space" for its evaluation (in OCaml)**
- **However, this function now carries with it something akin to its own stack!**
- **We have derived this iterative function in a stepby-step manner where each tiny step is easily proved correct.**
- **Wow!**

# That was fun! Let's do it again!

type expr = | INT of int | PLUS of expr \* expr | SUBT of expr \* expr | MULT of expr \* expr

This time we will derive a stack-machine AND a "compiler" that translates expressions into a list of instructions for the machine.

(\* eval : expr -> int

a simple recusive evaluator for expressions \*)

let rec eval = function

 $\begin{array}{ccc} \textsf{INT} \textsf{a} & \rightarrow \textsf{a} \end{array}$  $|$  PLUS(e1, e2) -> (eval e1) + (eval e2)  $\vert$  SUBT(e1, e2)  $\vert$  -> (eval e1) - (eval e2)  $|$  MULT(e1, e2)  $\rightarrow$  (eval e1)  $*$  (eval e2)

# Here we go again : CPS

```
type cnt 2 = int \rightarrow inttype state 2 = exp r * cnt 2(* eval aux 2 : state 2 - int let rec eval_aux_2 (e, ent) = match e with
   INT a \longrightarrow \text{cnt a} | PLUS(e1, e2) -> 
    eval_aux_2(e1, fun v1 -> eval_aux_2(e2, fun v2 -> \text{cnt}(v1 + v2)))
  | SUBT(e1, e2) \rightarroweval_aux_2(e1, fun v1 -> eval_aux_2(e2, fun v2 -> cnt(v1 - v2)))
  \vert MULT(e1, e2) \rightarroweval_aux_2(e1, fun v1 -> eval_aux_2(e2, fun v2 -> \text{cnt}(v1 * v2)))
(* id cnt: cnt 2 *)
let id cnt (x : int) = x
```

```
(* \text{eval2:expr} > \text{int} *)let eval 2 e = eval aux 2(e, id cnt)
```
### Defunctionalise!

```
59 
type cnt_3 = | ID
   | OUTER_PLUS of expr * cnt_3
   | OUTER_SUBT of expr * cnt_3
   | OUTER_MULT of expr * cnt_3
   | INNER_PLUS of int * cnt_3
   | INNER_SUBT of int * cnt_3
   | INNER_MULT of int * cnt_3
type state 3 = expr * ent_3(* apply 3: cnt 3 * int \rightarrow int *)let rec apply_3 = function 
  \vert (ID, \vert v) -> v
  \mid (OUTER_PLUS(e2, cnt), v1) -> eval_aux_3(e2, INNER_PLUS(v1, cnt))
  (OUTER_SUBT(e2, ent), v1) \rightarrow eval_aux_3(e2, INNER_SUBT(v1, ent))(OUTER_MULT(e2, ent), v1) \rightarrow eval_aux_3(e2, INNER_MULT(v1, ent))(INNER_PLUS(v1, ent), v2) \rightarrow apply_5(int, v1 + v2)(INNER\_SUBT(v1, ent), v2) \rightarrow apply_5(int, v1 - v2)(INNER_MULT(v1, ent), v2) \rightarrow apply_5(int, v1 * v2)
```
#### Defunctionalise!

```
(* eval_aux_2 : state_3 -> int *)and eval_aux_3 (e, cnt) =
  match e with
  \vert INT a \vert -> apply_3(cnt, a)
  | PLUS(e1, e2) -> eval_aux_3(e1, OUTER_PLUS(e2, cnt)) 
  | SUBT(e1, e2) -> eval_aux_3(e1, OUTER_SUBT(e2, cnt)) 
  | MULT(e1, e2) -> eval_aux_3(e1, OUTER_MULT(e2, cnt))
```

```
(* \text{eval}_3 : \text{expr} > \text{int}*)let eval_3 e = eval_aux_3(e, ID)
```
#### Eureka! Again we have a stack!

```
type tag = 
   | O_PLUS of expr
  I PLUS of int
   | O_SUBT of expr
   | I_SUBT of int 
   | O_MULT of expr
   | I_MULT of int
```

```
61 
type cnt_4 = tag list
type state 4 = \exp r * \text{cnt } 4(* apply 4: cnt 4 * int \rightarrow int *)let rec apply 4 = function
  \vert ([], v) \vert \rightarrow v
  | (O_PLUS e2) :: ent, v1) > eval_aux_4(e2, (I_PLUS v1) :: ent)| (O_SUBTe2) :: ent, v1) \rightarrow eval_aux_4(e2, (I_SUBTe1) :: ent)| (O_MULT e2) :: ent, v1) \rightarrow eval_aux_4(e2, (I_MULT v1) :: ent)( (I_PLUS v1) :: cnt, v2) -> apply_4(cnt, v1 + v2)
  ( (I_SUBT v1) :: cnt, v2) -> apply_4(cnt, v1 - v2)
  ( ((I_MULT v1) :: cnt, v2) -> apply_4(cnt, v1 * v2)
```
#### Eureka! Again we have a stack!

```
(* eval_aux_4 : state_4 \rightarrow int *)and eval_aux_4 (e, cnt) =
  match e with 
  \vert INT a \vert -> apply_4(cnt, a)
   | PLUS(e1, e2) -> eval_aux_4(e1, O_PLUS(e2) :: cnt) 
   SUBT(e1, e2) \rightarrow eval_aux_4(e1, 0_SUBT(e2) :: cont)\mid MULT(e1, e2) -> eval_aux_4(e1, O_MULT(e2) :: cnt)
```

```
(* \text{eval}_4 : \text{expr} > \text{int}*)let eval_4 e = eval_aux_4(e, []
```
### Eureka! Can combine apply\_4 and eval\_aux\_4

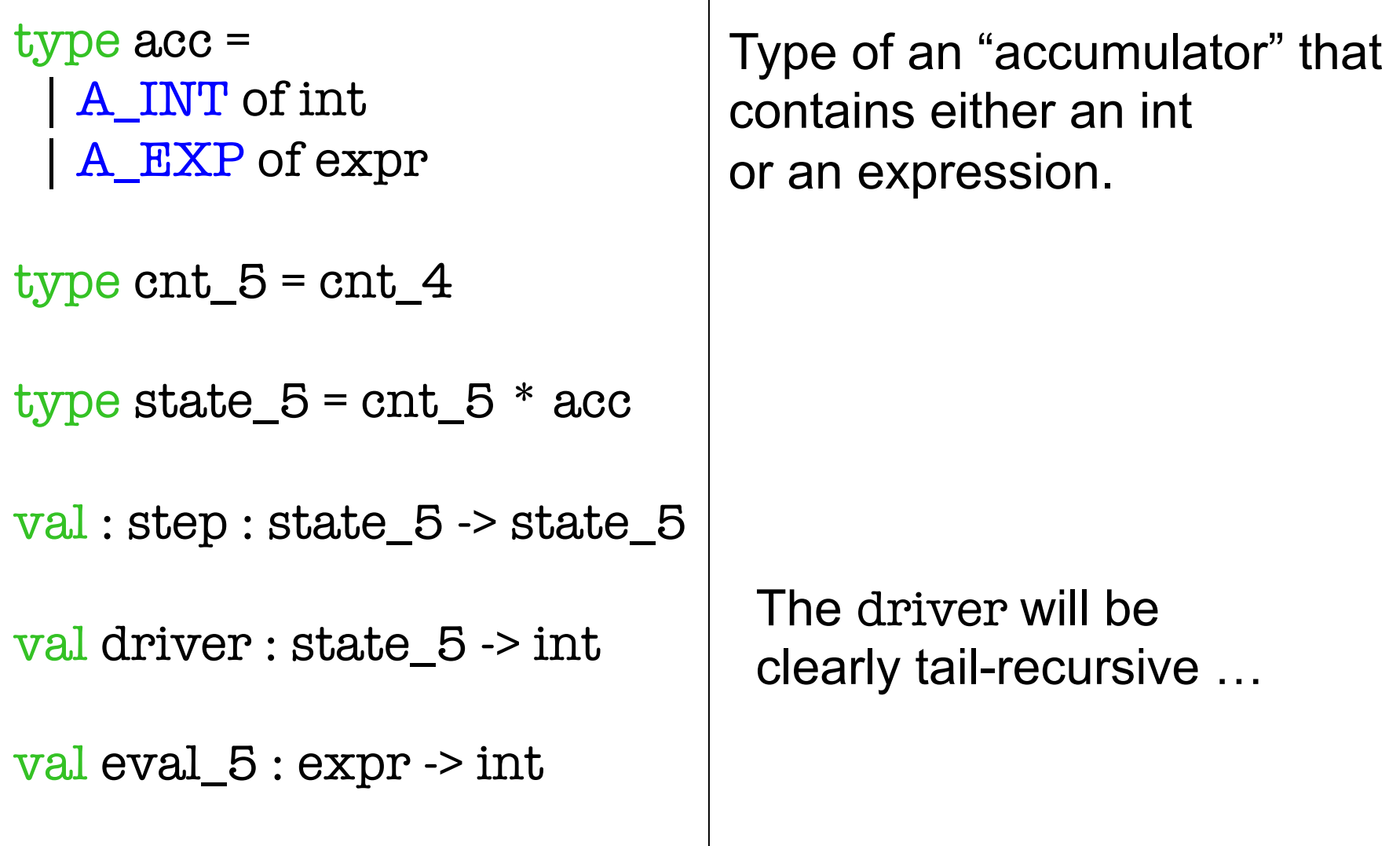

### Rewrite to use driver, accumulator

let step  $5 =$  function  $|$  (cnt,  $A$ <sup>EXP</sup> (INT a)) -> (cnt,  $A$ <sub>INT</sub> a)  $|$  (cnt, A\_EXP (PLUS(e1, e2))) -> (O\_PLUS(e2) :: cnt, A\_EXP e1)  $|$  (cnt, A\_EXP (SUBT(e1, e2))) -> (O\_SUBT(e2) :: cnt, A\_EXP e1)  $|$  (cnt, A\_EXP (MULT(e1, e2))) -> (O\_MULT(e2) :: cnt, A\_EXP e1)  $($  ((O\_PLUS e2) :: cnt, A\_INT v1) -> ((I\_PLUS v1) :: cnt, A\_EXP e2)  $($  ((O\_SUBT e2) :: cnt, A\_INT v1) -> ((I\_SUBT v1) :: cnt, A\_EXP e2)  $| (O_MULT e2) :: ent, A_NTv1$  ->  $((I_MULT v1) :: ent, A_KZP e2)$  $($ (I\_PLUS v1) :: cnt, A\_INT v2) -> (cnt, A\_INT (v1 + v2))  $($  ((L SUBT v1) :: cnt, A\_INT v2) -> (cnt, A\_INT (v1 - v2))  $| ((I_MULT v1) :: ent, A_NTv2) > (cnt, A_NTvT (v1 * v2))$  $| ([],$  A\_INT v) ->  $([], A$ \_INT v)

```
let rec driver_5 = function
  \vert ([], A_INT v) -> v
    | state -> driver_5 (step_5 state)
```
let eval  $5 e =$  driver  $5(1, A$   $EXP e)$ 

Eureka! There are really two independent stacks here --- one for "expresions" and one for values

type directive = | E of expr | DO\_PLUS | DO\_SUBT | DO\_MULT

type directive\_stack = directive list

```
type value stack = int list
```
type state\_6 = directive\_stack \* value\_stack

val step\_6 : state\_6 -> state\_6

val driver  $6 :$  state  $6$  -> int

val exp\_6 : expr -> int

The state is now two stacks!

#### Split into two stacks

```
let step_6 = function
  |(E(INT V) :: ds, \tvs) > (ds, V :: VS)| (E(PLUS(e1, e2)) :: ds, vs) > ((E e1) :: (E e2) :: DO_PLUS :: ds, vs))| (E(SUBT(e1, e2)) :: ds, vs) > ((E e1) :: (E e2) :: DO_SUBT :: ds, vs))| (E(MULT(e1, e2)) :: ds, vs) > ((E e1) :: (E e2) :: DO_MULT :: ds, vs)| (DO_{{\text{PLUS}}} : ds, v2 : v1 : vs) > (ds, (v1 + v2) : vs)| (DO_SUBT :: ds, v2 :: v1 :: vs) > (ds, (vl - v2) :: vs)| (DO_MULT :: ds, v2 :: v1 :: vs) \rightarrow (ds, (v1 * v2) :: vs) | _ -> failwith "eval : runtime error!"
```

```
let rec driver_6 = function 
  | ([], [v]) \rightarrow v | state -> driver_6 (step_6 state)
```

```
let eval 6 e = driver 6 (\text{E } e, \text{E})
```
# Look closely

This evaluator is interleaving two distinct computations:

 (1) decomposition of the input expression into sub-expressions (2) the computation of  $+$ ,  $-$ , and  $*$ .

Idea: why not do the decomposition BEFORE the computation?

#### Refactor --- compile!

```
type instr = 
    | Ipush of int 
    | Iplus 
    | Isubt 
    | Imult
```

```
type code = instr list
```

```
type state \gamma = code * value stack
```

```
(* compile : expr -> code *) 
let rec compile = function
  INT a -> [Ipush a] | PLUS(e1, e2) -> (compile e1) @ (compile e2) @ [Iplus] 
    | SUBT(e1, e2) -> (compile e1) @ (compile e2) @ [Isubt] 
  \text{MULT}(e1, e2) -> (compile e1) @ (compile e2) @ [Imult]
```
#### Evaluate compiled code.

```
(* step 7 : state 7 > state 7 * )let step_7 = function 
  \int (Ipush v :: is, \tvs) \rightarrow (is, v :: vs)| (Iplus :: is, v2::v1::vs) > (is, (v1 + v2) :: vs)| (Isubt :: is, v2::v1::vs) -> (is, (v1 - v2) :: vs)
  \int (Imult::is, v2::v1::vs) \rightarrow (is, (v1 * v2) :: vs) | _ -> failwith "eval : runtime error!"
```

```
let rec driver \gamma = function
  | ([], [v]) -> v
   | _ -> driver_7 (step_7 state)
```
let eval\_ $\%$  e = driver\_ $\%$  (compile e, []) l

# A trace

compile  $(PLUS(INT 89, MULT(INT 2, SUBT(INT 10, INT 4))))$  $=$  [add; mul; sub; push 4; push 10; push 2; push 89] pretty

```
state 1 IS = [add; mul; sub; push 4; push 10; push 2; push 89]VS = \Pistate 2 IS = [add; mul; sub; push 4; push 10; push 2] VS = [89] 
state 3 \text{ IS} = [add; mul; sub; push 4; push 10]VS = [89; 2]state 4 IS = [add; mul; sub; push 4] VS = [89; 2; 10] 
state 5 IS = [add; mul; sub] VS = [89; 2; 10; 4] 
state 6 IS = [add; mul]
       VS = [89; 2; 6]state 7 IS = [add]
        VS = [89; 12] 
state 8 IS = []
       VS = [101]Top of each 
                                                       stack is on 
                                                       the right
```
printed!

# Pause to reflect

- **What have we accomplished?**
- **We have taken a recursive function and turned it into a iterative function that does not require "stack space" for its evaluation (in OCaml)**
- **However, this function now carries with it something akin to its own stack!**
- **We have derived this iterative function in a step-by-step manner where each tiny step is easily proved correct.**
- **This time we have gone one step further than with the Fibonacci Machine --- we have refactored the evaluation into two steps. 1) compilation and 2) evaluation of compiled code.**

71 It is not so apparent with our expression evaluator -- since we are not taking any "input" from the external world -- but this highlights one difference between an interpreter and a Virtial Machine. When using a VM, the compiler does a lot of analysis and rewriting once upfront, leaving the code for multiple executions.